## **How to Use Canvas - for Parents of Elementary Students**

Canvas is used by many teachers on eLearning Days. The teacher should have communicated with you prior to the day about their expectations and plans for eLearning. Some teachers use Google Classroom instead of Canvas, because they use it extensively and feel parents and students already know how to access it.

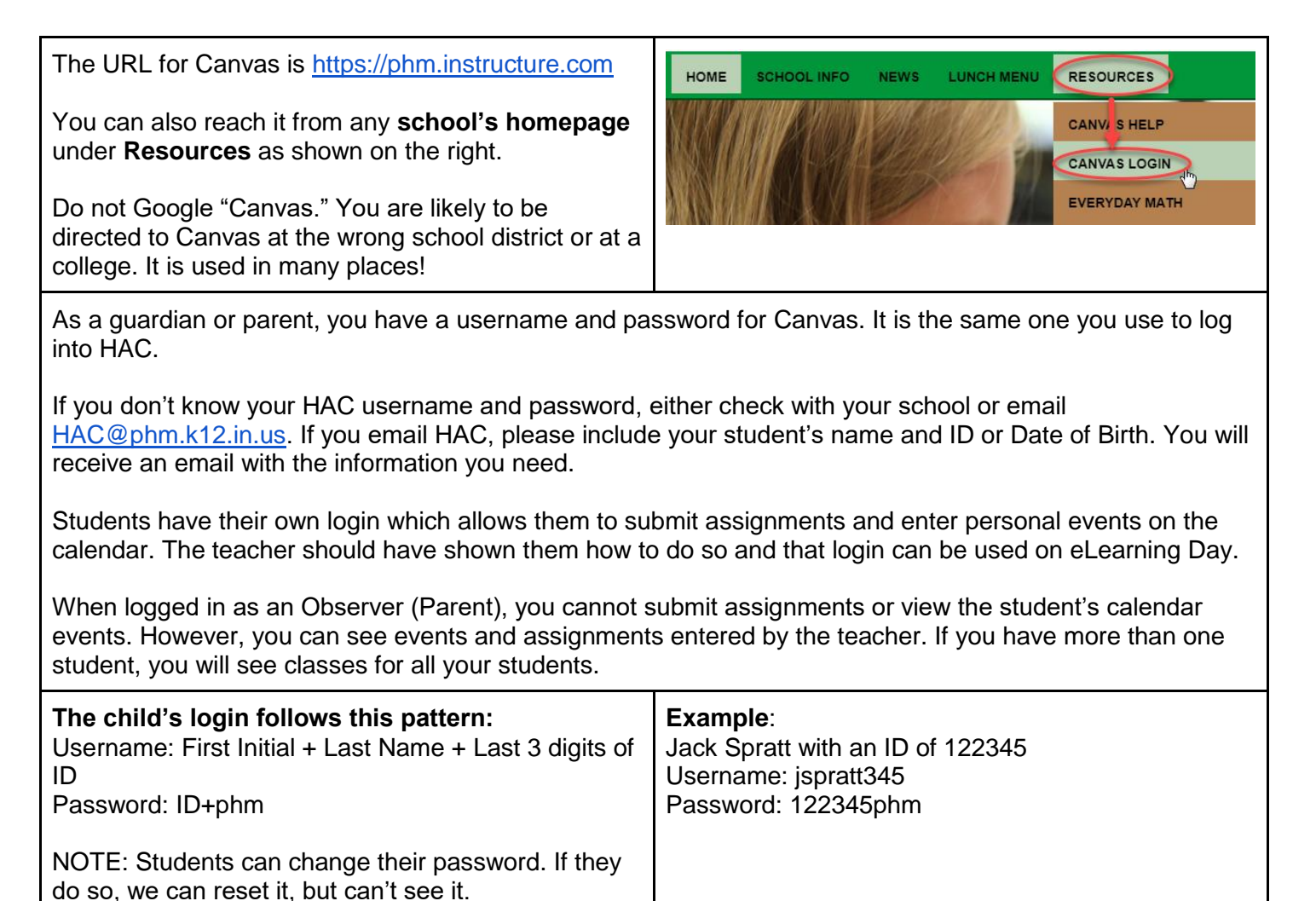

Teachers must "publish" a class before you can see it. If you don't see a particular class, contact the teacher.

**Parents are Observers.** If you'd like to know more about Canvas you can find a lot more information here: [HELP for Observers.](https://community.canvaslms.com/docs/DOC-10917)

## **This is a typical Dashboard.**

The teacher should have sent a message telling you which class will contain their eLearning lessons. Open a class by clicking on the colored part of the box, or click on the name of the class just below the colored part.

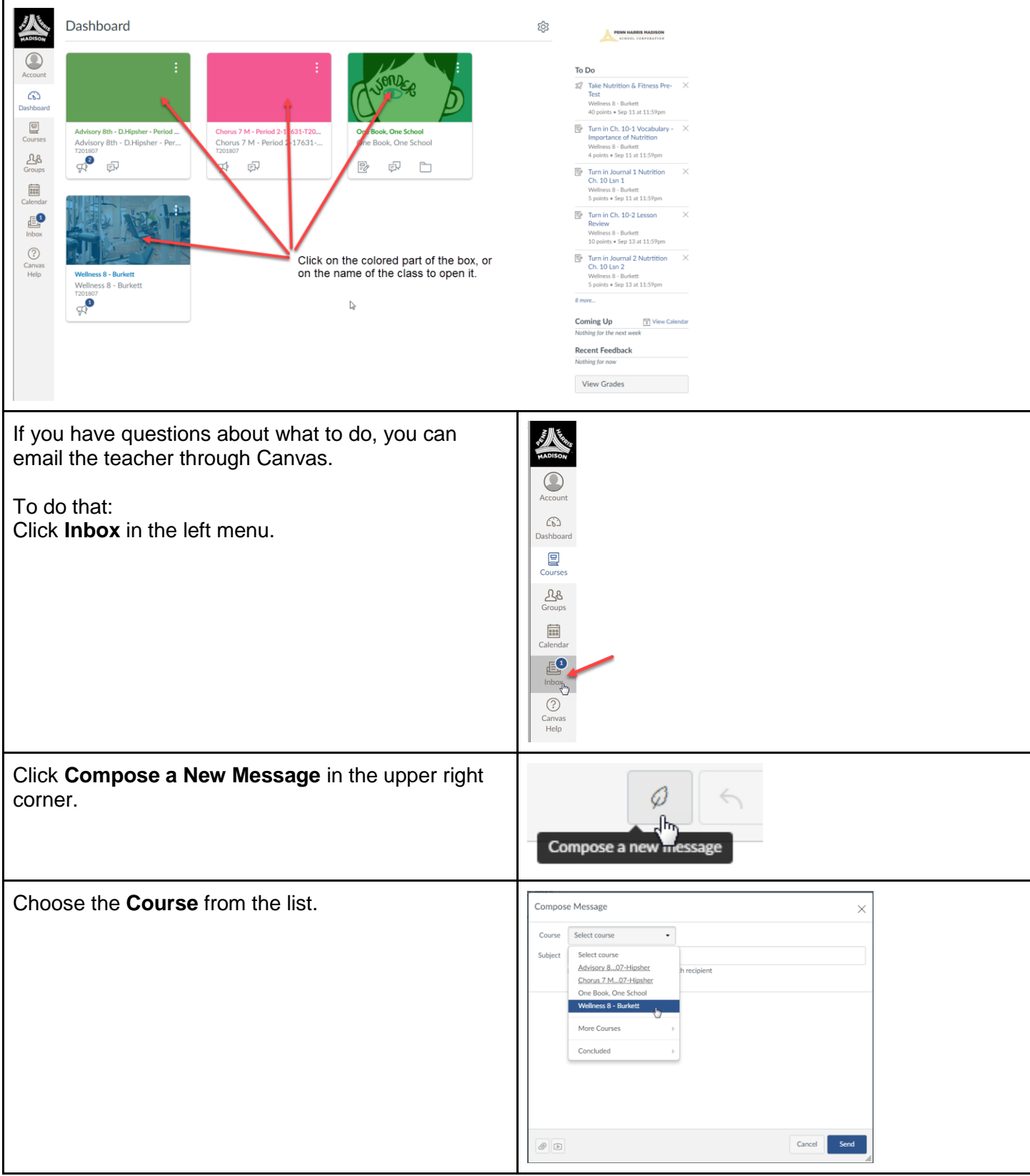

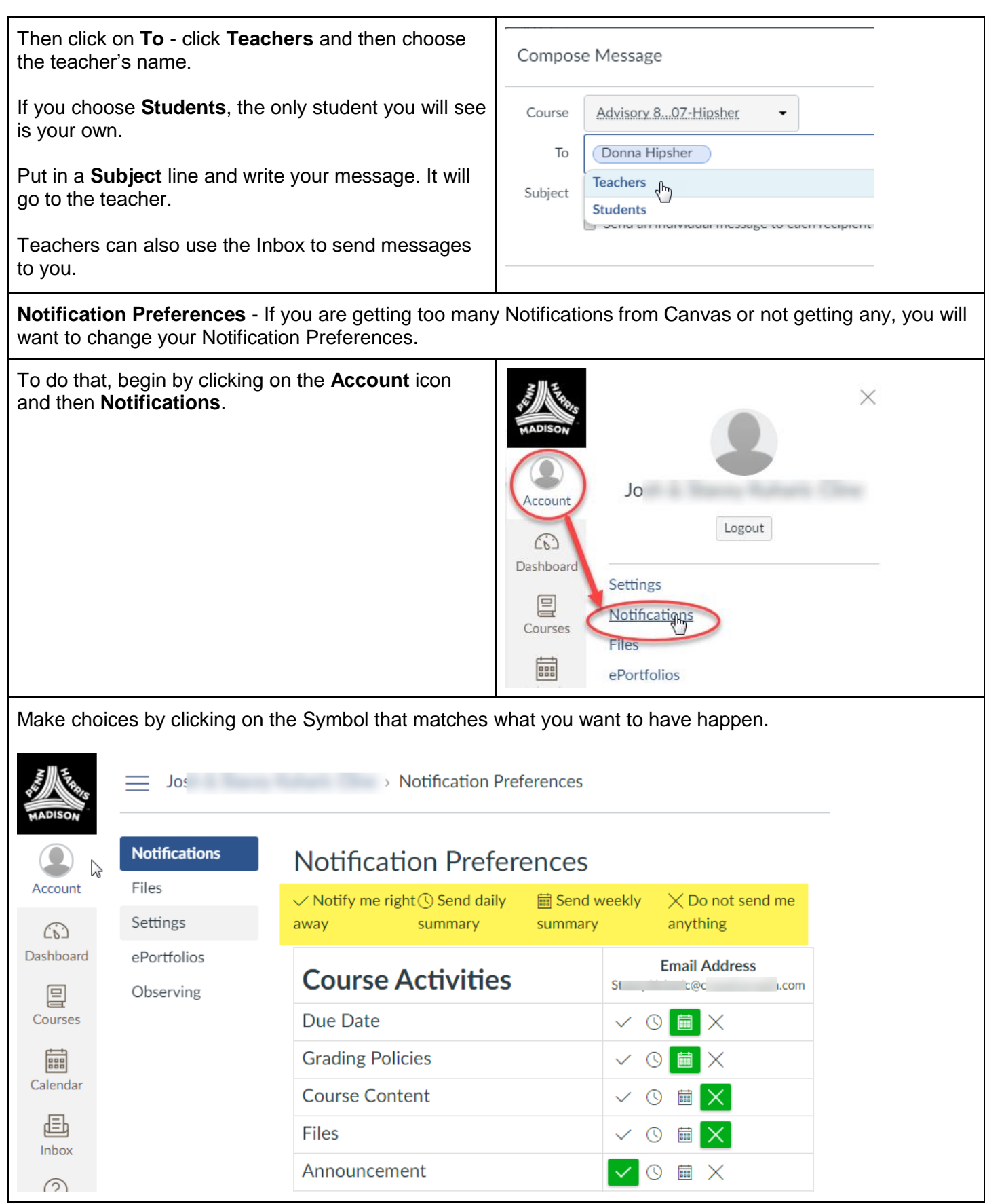

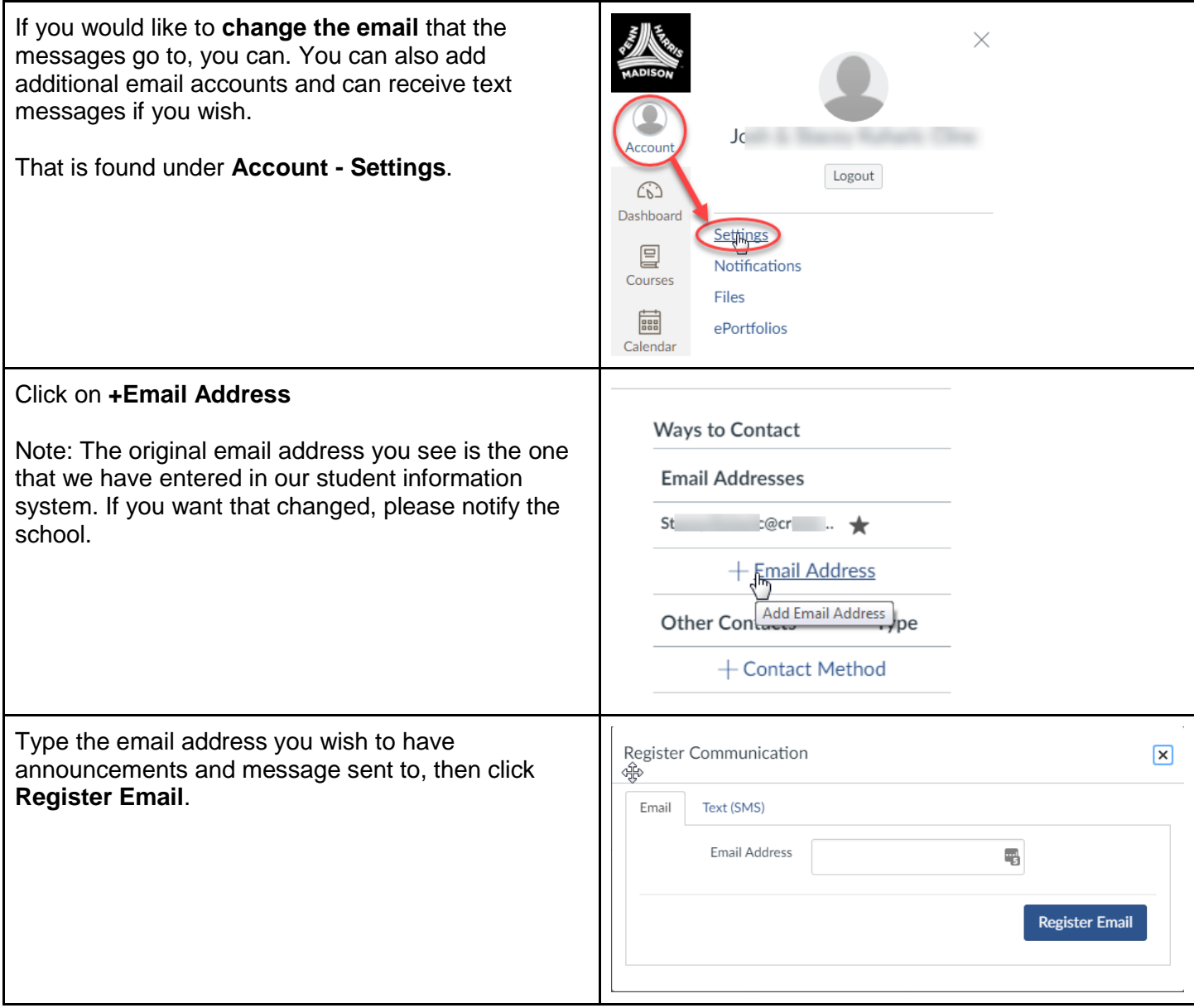